# **Iniciación**

## **a la**

## **Informática**

**MINISTERIO DE EDUCACIÓN** 

**Instituto de Tecnologías Educativas** 

Son autores de la obra colectiva:

 **Luis Albors Pérez Luis María Palacio Junquera Miguel García Reyes** 

Revisión de contenidos: **Luis Albors Pérez Paulina Alfaro Raquel Blaya Andreu José María Vitaller Talayero** 

Diseño de la Portada: **Aurelio Lorenzo Pérez** 

Coordinación: **Raquel Blaya Andreu**

Esta publicación editada por el Instituto de Tecnologías Educativas del MINISTERIO DE EDUCACIÓN es parte de los materiales que componen el curso *Iniciación a la Informática*.

**Ministerio de Educación** 

**Secretaría de Estado de Educación y Formación Profesional** 

**Dirección General Formación Profesional** 

**Instituto de Tecnologías Educativas** 

**NIPO: 820-11-225-0 ISBN: 978-84-369-5103-5 Depósito legal: M-34943-2011** 

### **INICIACIÓN A LA INFORMÁTICA (***Windows 7***)**

**PRESENTACIÓN** 

#### **CONTENIDOS**

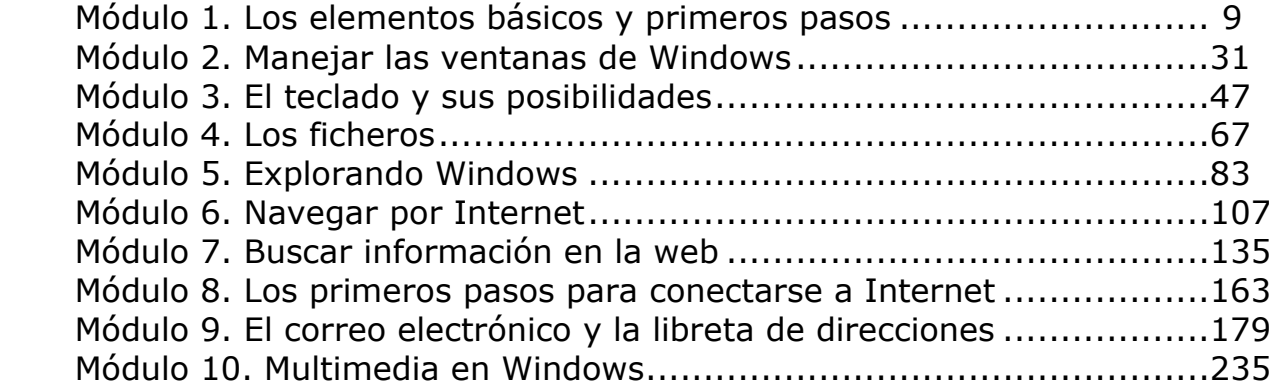

### **PRESENTACIÓN**

Este material está diseñado pensando en los profesores que por primera vez se acercan al mundo de las Tecnologías de la Información y de la Comunicación.

El aprendizaje de destrezas, como escribir con un procesador de texto, utilizar ficheros, enviar y recibir mensajes con el correo electrónico y buscar información en Internet, se pueden adquirir siguiendo los procedimientos que gradualmente se indican aquí, sin necesidad de tener conocimientos previos.

#### **Equipo Informático aconsejable para realizar el curso**

- Ordenador.
- RAM 4 GB.
- Lector de DVD.
- Tarjeta de sonido y altavoces.
- Resolución de vídeo 800x600 píxeles (o superior) y 32 bits de profundidad de color.

#### **Programas Informáticos**

- Windows 7 o Vista.
- Navegador de páginas Web: Internet Explorer o Mozilla Firefox…
- Descompresor de archivos (7-Zip, Winzip o WinRAR)
- Adobe Reader 9.0.
- Programa de correo electrónico.
- Conexión a Internet.